# Package 'adaptIVPT'

November 2, 2022

Type Package

Title Adaptive Bioequivalence Design for In-Vitro Permeation Tests

Version 1.0.0

Date 2022-10-31

Maintainer Daeyoung Lim <daeyoung.lim@uconn.edu>

Description Contains functions carrying out adaptive procedures using mixed scaling approach to establish bioequivalence for in-vitro permeation test (IVPT) data. Currently, the package provides procedures based on parallel replicate design and balanced data, according to the U.S. Food and Drug Administration's ``Draft Guidance on Acyclovir'' <https:www.accessdata.fda.gov/drugsatfda\_docs/psg/Acyclovir\_topical cream\_RLD 21478\_RV12- 16.pdf>. Potvin et al. (2008) [<doi:10.1002/pst.294>](https://doi.org/10.1002/pst.294) provides the basis for our adaptive design (see Method B). This package reflects the views of the authors and should not be construed to represent the views or policies of the U.S. Food and Drug Administration.

License GPL  $(>= 3)$ 

Encoding UTF-8

LazyLoad yes

RoxygenNote 7.2.1

NeedsCompilation yes

Imports Rcpp, rgl

Depends  $R$  ( $>= 3.4$ )

LinkingTo Rcpp, RcppArmadillo, RcppProgress

Suggests knitr, rmarkdown

Author Daeyoung Lim [aut, cre], Elena Rantou [ctb], Jessica Kim [ctb], Sungwoo Choi [ctb], Nam Hee Choi [ctb], Stella Grosser [ctb]

Repository CRAN

Date/Publication 2022-11-02 14:50:42 UTC

## <span id="page-1-0"></span>R topics documented:

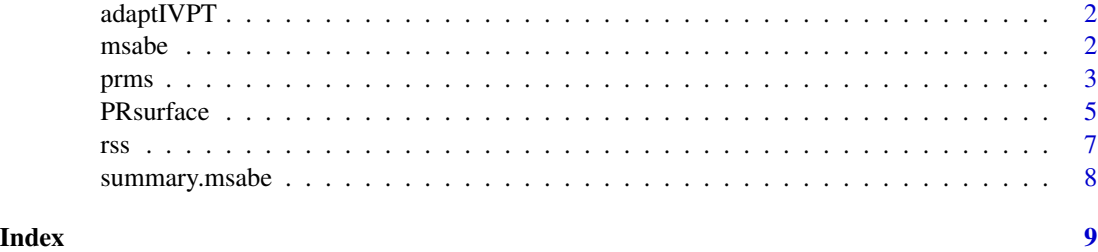

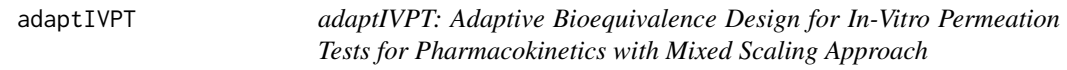

#### Description

This package helps design and analyze adaptive bioequivalence studies. Main functions are msabe, rss, prms, and PRsurface.

msabe *Run the mixed scaling approach in bioequivalence (BE) studies*

#### Description

This function runs hypothesis testing for bioequivalence using the mixed criterion

#### Usage

```
msabe(Test, Reference, params = list())
```
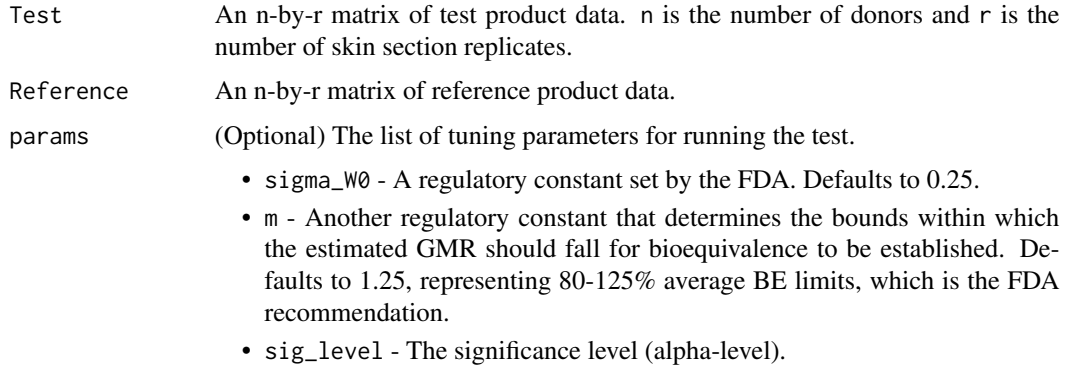

#### <span id="page-2-0"></span>prms 3

#### Value

A list of lists

- parameters A list of true parameter settings.
- fout The test result and related estimators.
- runtime The total elapsed time charged for the execution of the program.

#### Author(s)

Daeyoung Lim, <daeyoung.lim@uconn.edu>

#### References

Davit, B. M., Chen, M. L., Conner, D. P., Haidar, S. H., Kim, S., Lee, C. H., Lionberger, R. A., Makhlouf, F. T., Nwakama, P. E., Patel, D. T., Schuirmann, D. J., & Yu, L. X. (2012). Implementation of a reference-scaled average bioequivalence approach for highly variable generic drug products by the US Food and Drug Administration. The AAPS journal, 14(4), 915-924.

#### Examples

```
n < -6r < -3Test \leq matrix(runif(n*r), nrow = n, ncol = r)
Reference \leq matrix(runif(n*r), nrow = n, ncol = r)
out <- msabe(Test, Reference)
```
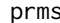

**Example 15** *Compute the passing rate for the mixed scaling approach in bioequivalence (BE) studies*

#### Description

This function runs Monte Carlo simulations to compute the passing rate (PR) of the mixed scaling (MS) approach.

#### Usage

```
prms(n, r, params = list(), nsim = 1000, ncores = NULL)
```
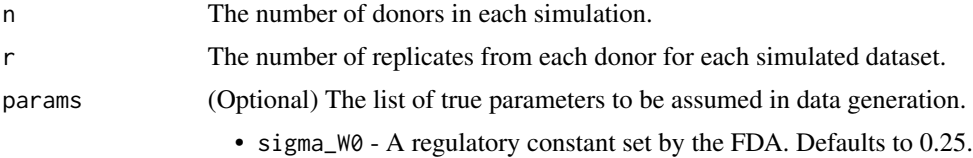

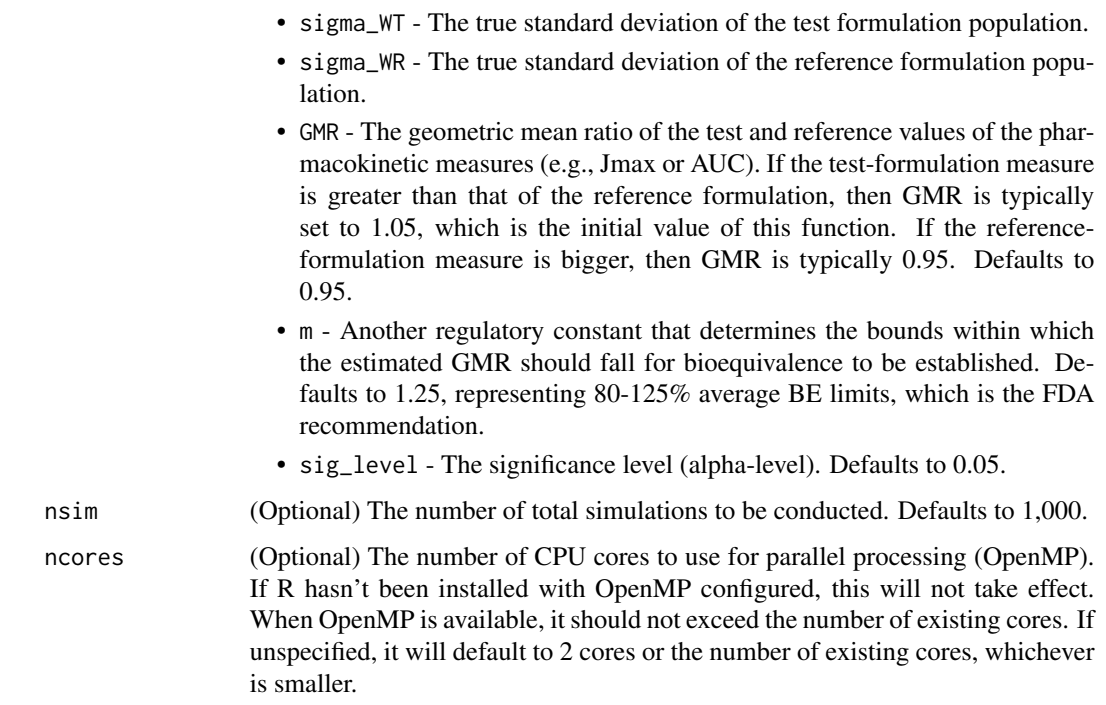

#### Value

A list of lists

- parameters A list of true parameter settings.
- passing\_rate The estimated passing rate.
- runtime The total elapsed time charged for the execution of the program.

#### Author(s)

Daeyoung Lim, <daeyoung.lim@uconn.edu>

#### References

Davit, B. M., Chen, M. L., Conner, D. P., Haidar, S. H., Kim, S., Lee, C. H., Lionberger, R. A., Makhlouf, F. T., Nwakama, P. E., Patel, D. T., Schuirmann, D. J., & Yu, L. X. (2012). Implementation of a reference-scaled average bioequivalence approach for highly variable generic drug products by the US Food and Drug Administration. The AAPS journal, 14(4), 915-924.

#### Examples

```
out <- prms(10, 6, nsim = 2)
```
#### <span id="page-4-0"></span>Description

This function plots the power (passing-rate) curve and power (passing-rate) surface of the mixed scaling (MS) approach. A power curve shows the statistical power across different effect sizes. In IVPT studies, the effect size is captured by the difference between the means of log-measurements of the test and reference products (i.e., logGMR). For the passing-rate surface, the corresponding function considers different values of the standard deviation.

#### Usage

```
PRsurface(
 n,
  r,
 observed_GMR = 0.95,
  observed\_sigmaWR = 0.294,GMR\_grid = seq(0.75, 1.3, length.out = 100),signaWR\_grid = seq(0.2, 1, length.out = 100),params = list(),
 nsim = 1000,
  ncores = NULL,
 verbose = FALSE,
 plot = TRUE
)
```
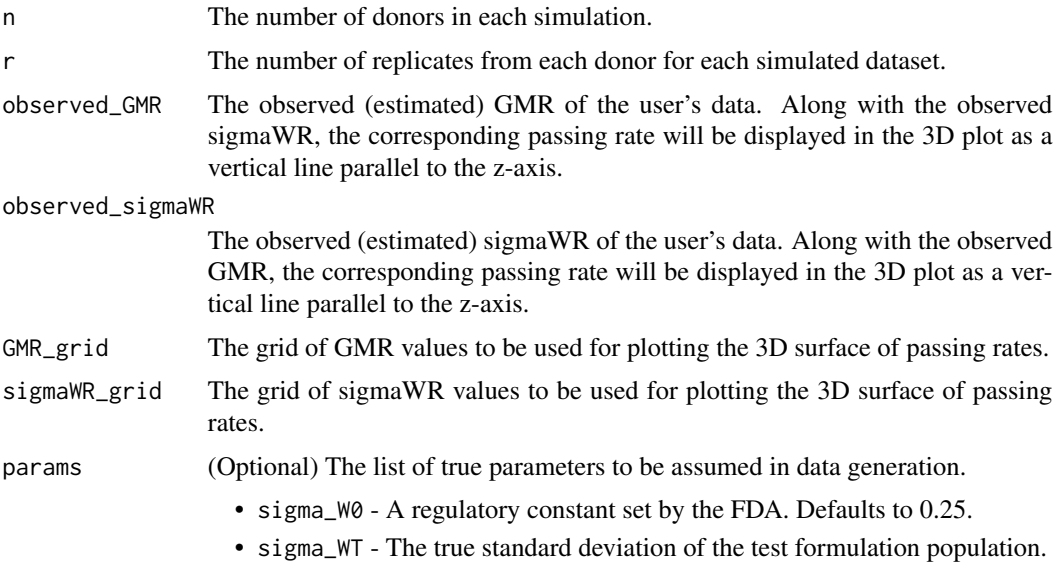

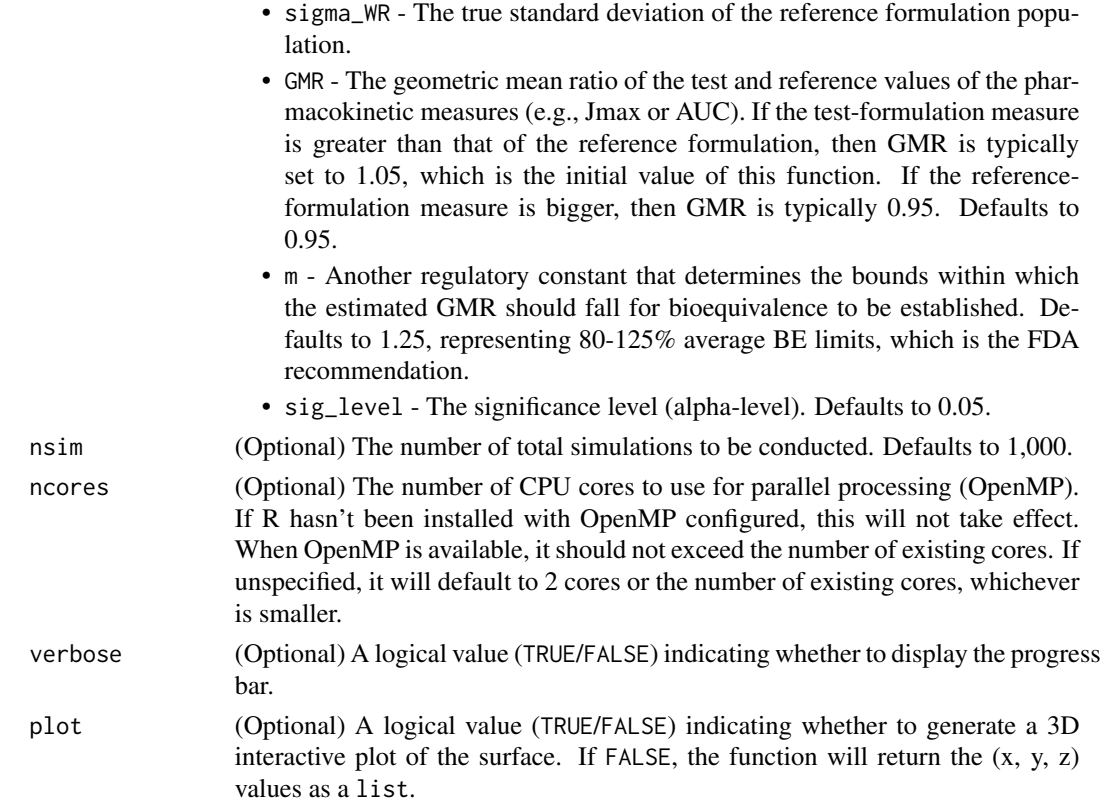

#### Value

A list

- GMR A list of true parameter settings.
- passing\_rate The estimated passing rate.
- runtime The total elapsed time charged for the execution of the program.

#### Author(s)

Daeyoung Lim, <daeyoung.lim@uconn.edu>

#### References

Davit, B. M., Chen, M. L., Conner, D. P., Haidar, S. H., Kim, S., Lee, C. H., Lionberger, R. A., Makhlouf, F. T., Nwakama, P. E., Patel, D. T., Schuirmann, D. J., & Yu, L. X. (2012). Implementation of a reference-scaled average bioequivalence approach for highly variable generic drug products by the US Food and Drug Administration. The AAPS journal, 14(4), 915-924.

#### Examples

```
out <- PRsurface(6, 3, GMR_grid = c(0.90, 1), sigmaWR_grid = c(0.2, 0.5), nsim = 2, plot = FALSE)
```
<span id="page-6-0"></span>rss *Reestimate the sample size for the adaptive design in bioequivalence (BE) studies using mixed criterion.*

### Description

This function reestimates the sample size using mixed criterion required for target power, using binary search. The power (passing rate) function of mixed criterion testing lacks a closed-form expression. Thus, sample size (re-)estimation requires a binary search, after identifying an n where the passing rate exceeds the desired level.

#### Usage

rss(n, r, S\_WR, params = list(), nsim = 1000, ncores = NULL)

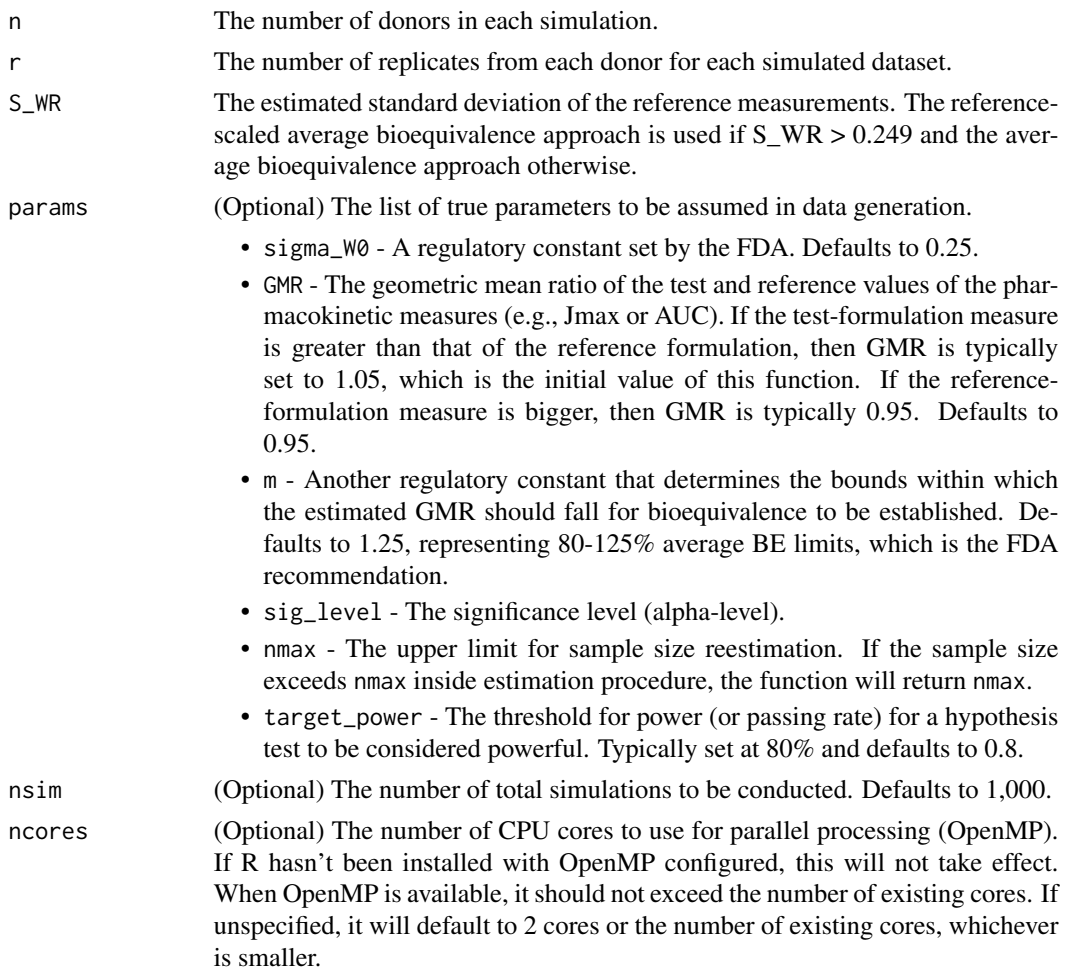

<span id="page-7-0"></span>A list of lists

- parameters A list of true parameter settings.
- rss The reestimated sample size.
- runtime The total elapsed time charged for the execution of the program.

#### Author(s)

Daeyoung Lim, <daeyoung.lim@uconn.edu>

#### References

Potvin, D., DiLiberti, C. E., Hauck, W. W., Parr, A. F., Schuirmann, D. J., & Smith, R. A. (2008). Sequential design approaches for bioequivalence studies with crossover designs. Pharmaceutical Statistics: The Journal of Applied Statistics in the Pharmaceutical Industry, 7(4), 245-262.

#### Examples

out <- rss(10, 6, S\_WR = 0.22, nsim = 2)

summary.msabe *'summary' method for class "'msabe'"*

#### Description

'summary' method for class "'msabe'"

#### Usage

```
## S3 method for class 'msabe'
summary(object, ...)
```
#### Arguments

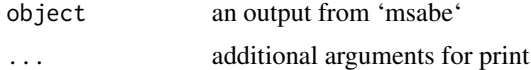

#### Value

Does not return anything; print a summary of the output

# <span id="page-8-0"></span>Index

adaptIVPT, [2](#page-1-0) msabe, [2](#page-1-0)

prms, [3](#page-2-0) PRsurface, [5](#page-4-0)

rss, [7](#page-6-0)

summary.msabe, [8](#page-7-0)